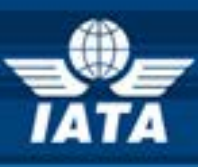

# **BSPlink AGENT NEWS**

# **Welcome to the November 2015 Newsletter!**

## **In this edition:**

- **DISH 22.0**
- **Enhancements to the Post-Billing Dispute Process**
- **Security Update – 1st December 2015 Internet Browsers**

# **Developments for Release on Tuesday, 24th November 2015**

#### **DISH 22.0**

Based on the implementation schedule set by IATA, on 1<sup>st</sup> December 2015, the following BSPlink environments will switch to DISH version 22:

#### **AZ, BF, BG, BJ, CG, CI, CM, CY, ES, ET, FI, GA, GE, GH, GR, IE, IL, KE, KZ, ML, MR, MT, MU, NE, NG, PL, RO, RW, SD, SN, TD, TG, TZ, UA and UG.**

Consequently, all transactions will be reported and files generated in the new format. This applies both to BSP*link* and Weblink systems.

#### **Enhancements to the Post-Billing Dispute Process**

A new field named 'PBD Status' will be added to the ADM queries in BSP*link*, which will show the status of the ADM in the Post Billing Dispute process.

A disclaimer message with instructions on how to proceed on the remittance date will be displayed to the agent when the Post Billing Dispute button is clicked.

A total amount will be added at the bottom of the<br>Post-Billing Dispute Query page, displaying for Dispute Query page, period/currency the sum of all Post Billing Disputed ADMs.

The Post Billing Dispute functionality will be enabled for the BSP*link* Primary Agent Group accounts.

**IATA Customer Service: [www.iata.org/cs](http://www.iata.org/cs)**

## **Future Developments**

#### **Security Update – 1st December 2015 Internet Browsers**

This is to give advanced notice that BSP*link* will disable the TLS1.0 protocol in all its servers on  $1<sup>st</sup>$  Dec 2015.

What do you do? Firstly, check the version of your browser. Google Chrome has the updated protocols enabled by default for versions higher than 30.0, while Mozilla Firefox will have them enabled for versions higher than 27.0.

For Internet Explorer, the version needed for having the protocols enabled by default is 11.0. So, if you any of the above versions you do not need to take any further action.

If your Internet Explorer or Chrome browser version is less than the above you must enable TLS v1.1 and TLS v1.2. But, in order to do so, you must have an Operating System on your PC of Windows 7 as a minimum.

Those users still accessing the application from devices with an Operating System inferior to Windows 7 (such as XP or Vista) will only be able to access BSP*link* with Mozilla Firefox.

Please click **[here](https://www.bsplink.iata.org/bsplink14/entrada/_manuals/BSPlink_Servers_Update_Communication.pdf)** (link to document attached) for instructions on how to enable the protocols in IE, Chrome and Firefox.

**"Try, try, try and keep on trying is the rule that must be followed to become an expert in anything."** *[W. clement Stone]*